## **管理者メニュー**

## **(2)契約口座単位の限度**

口座単位の限度を設定しない場合は、契約法人単位の限度額がそのまま設定されます。

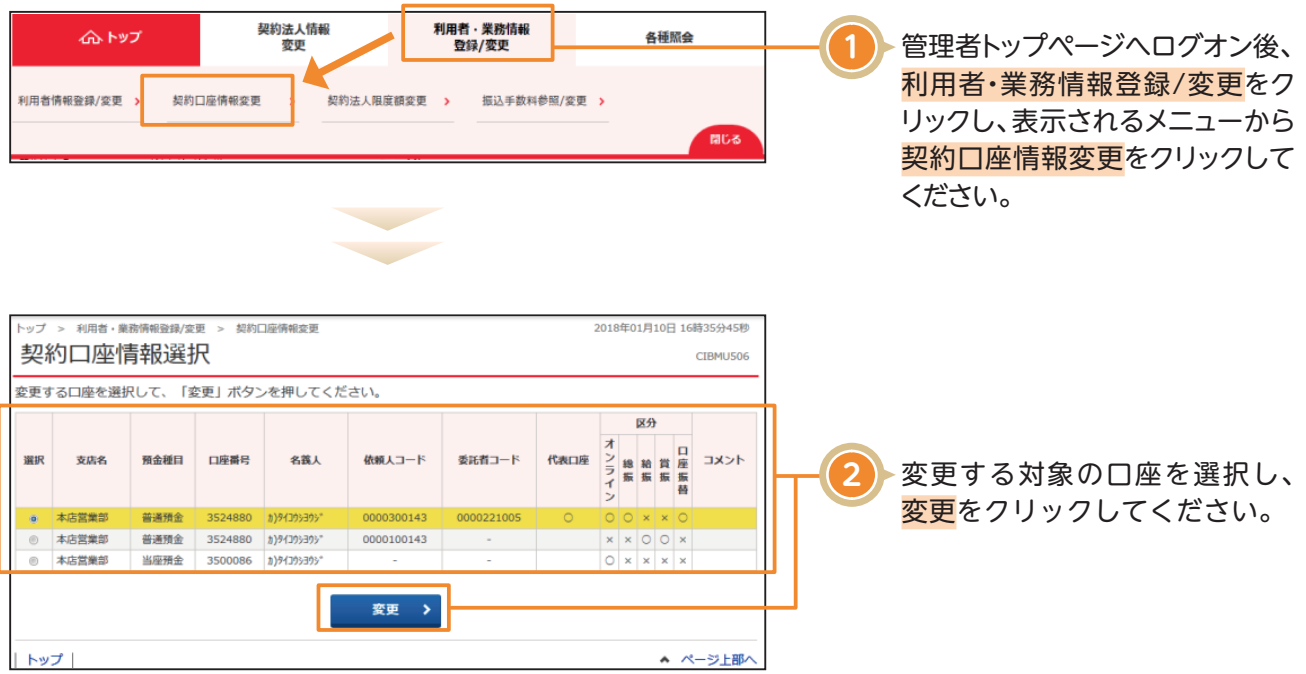

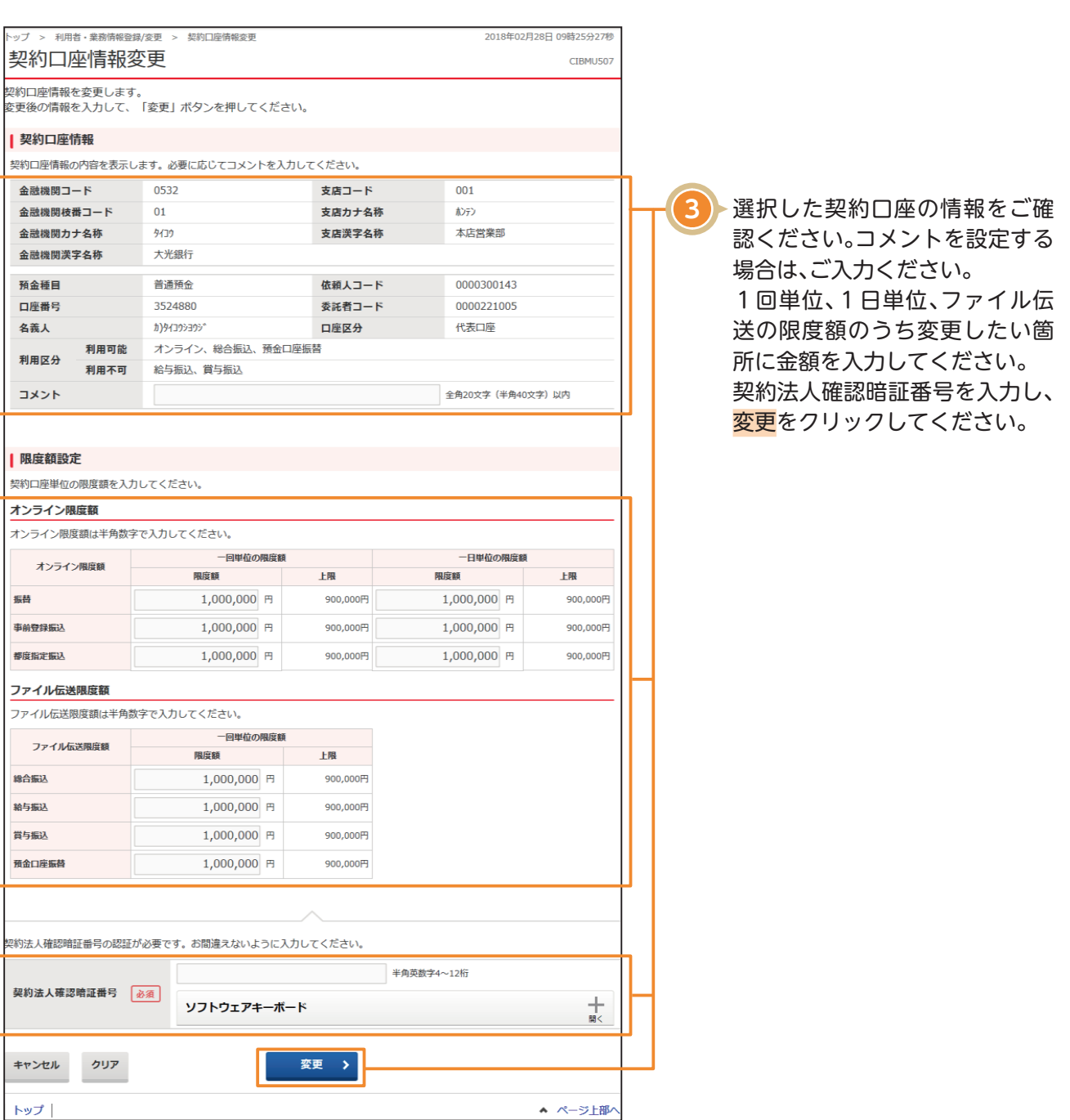

**管理者メニュー**